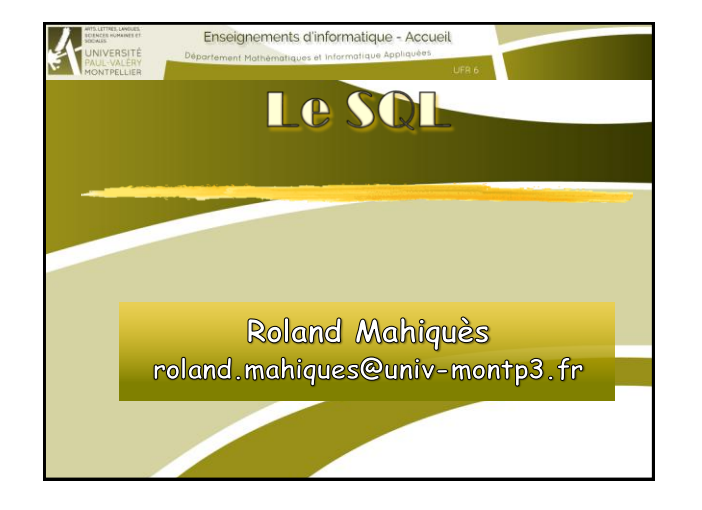

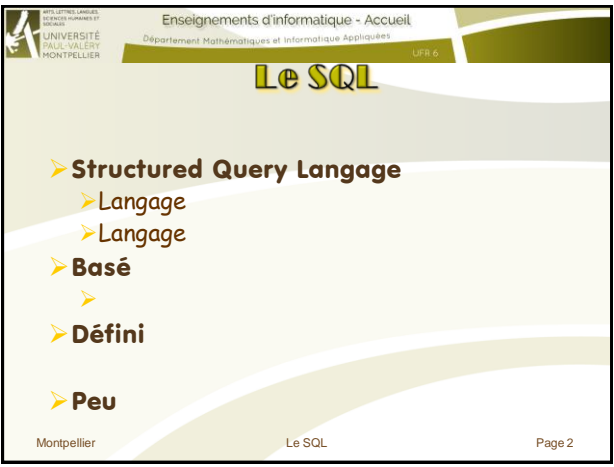

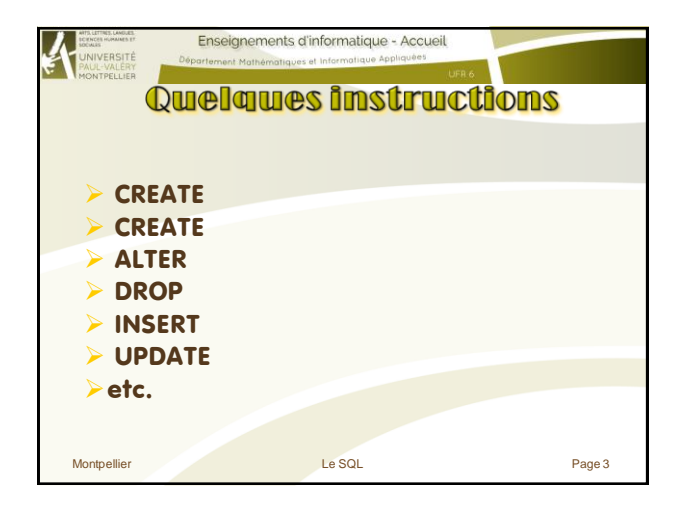

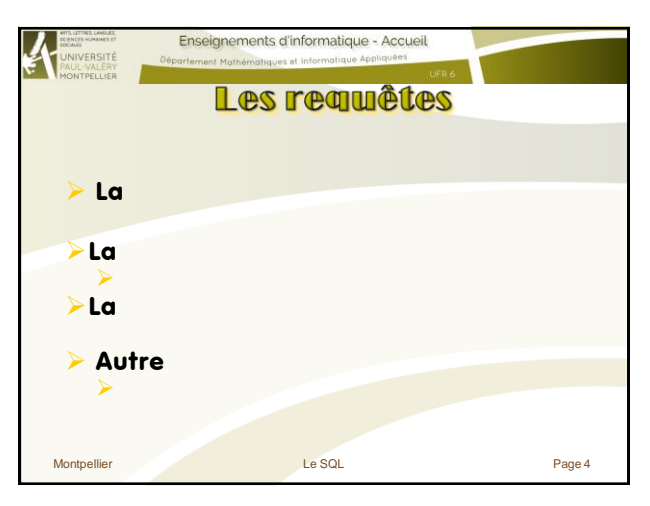

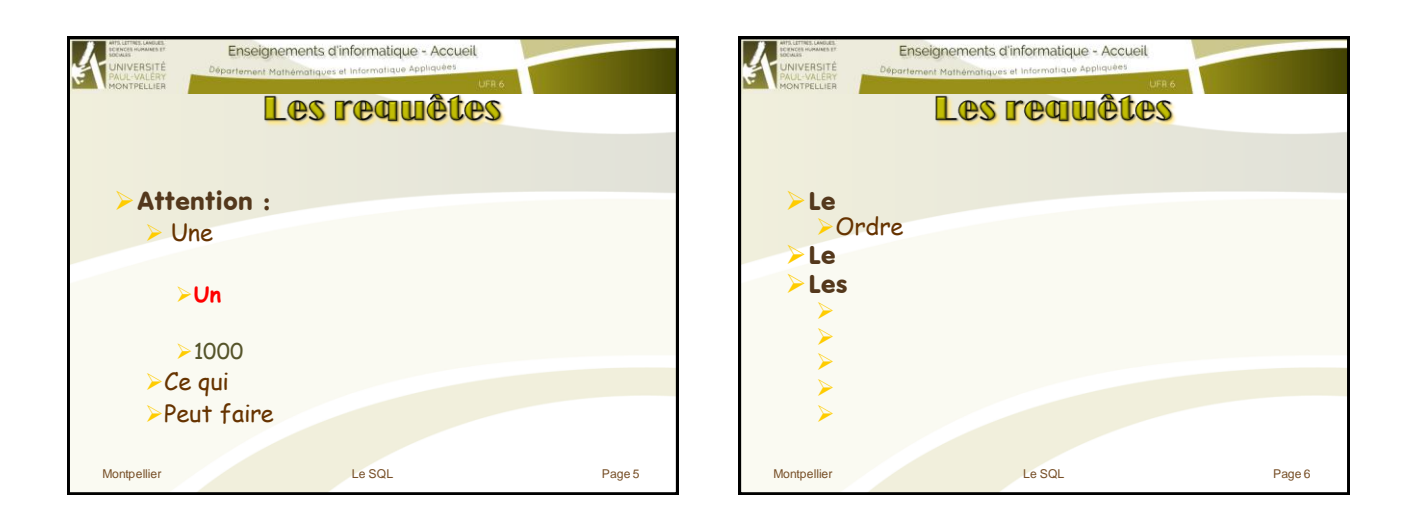

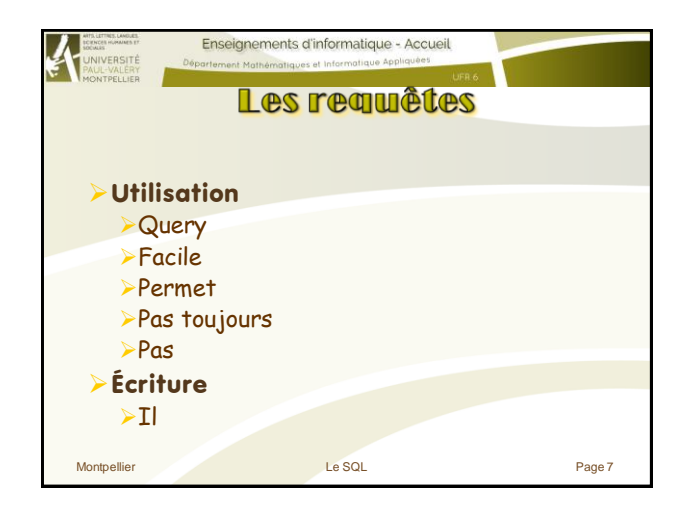

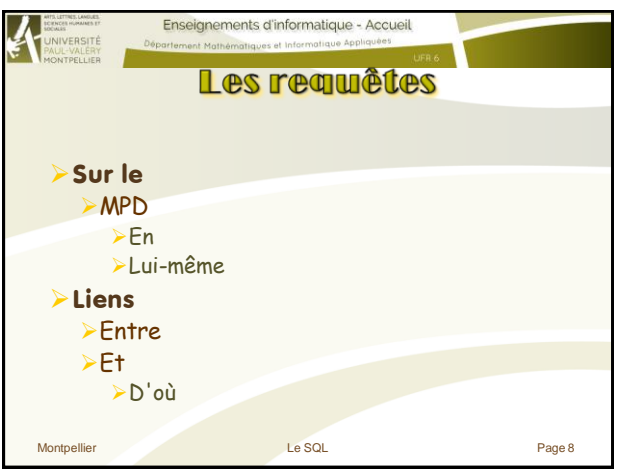

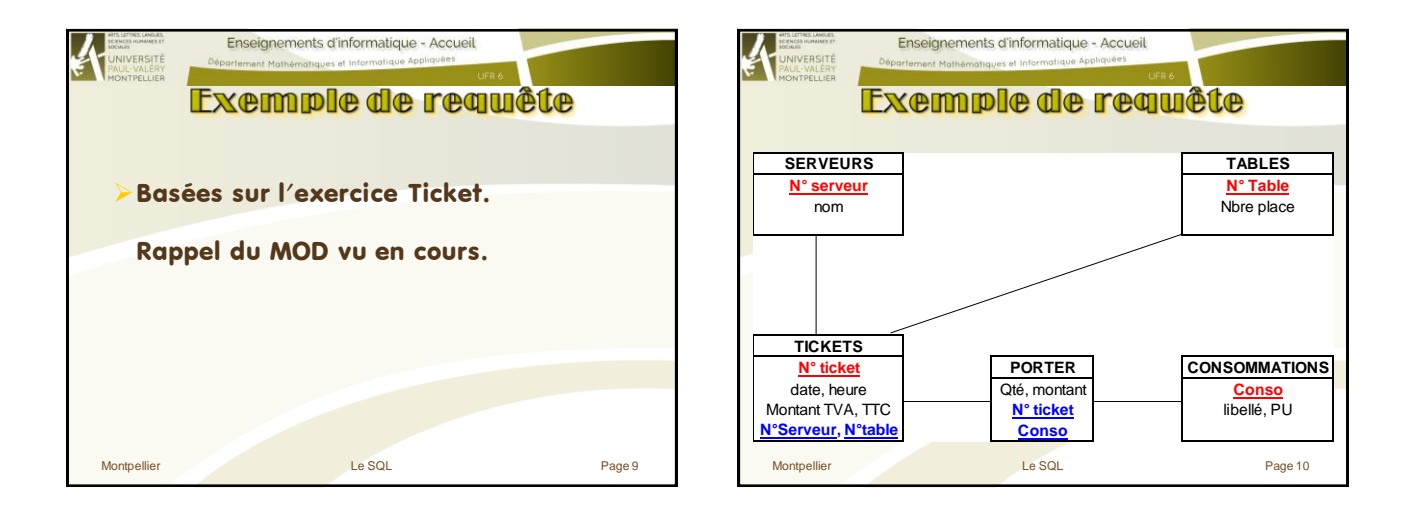

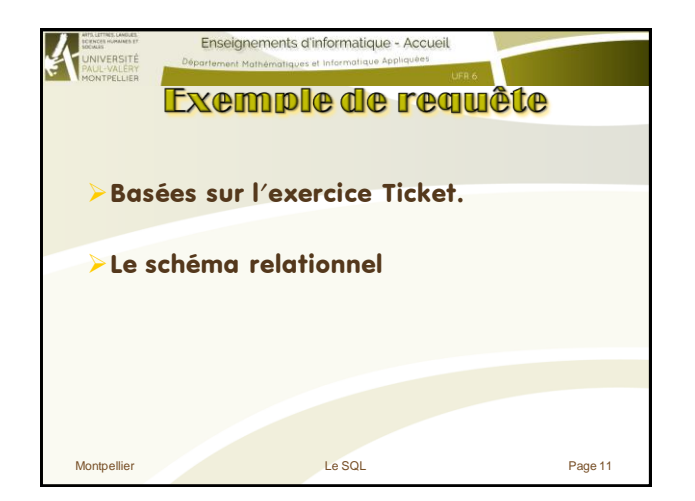

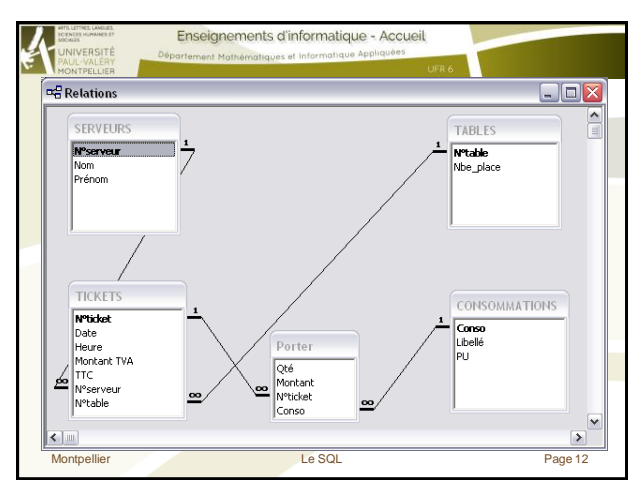

Le SQL - Page 2 -

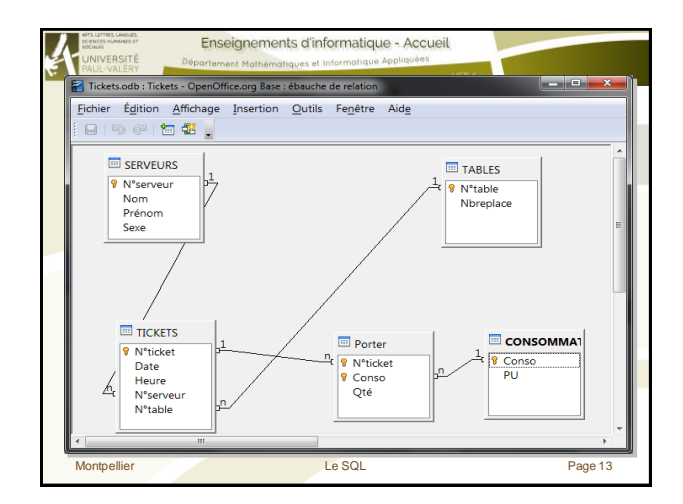

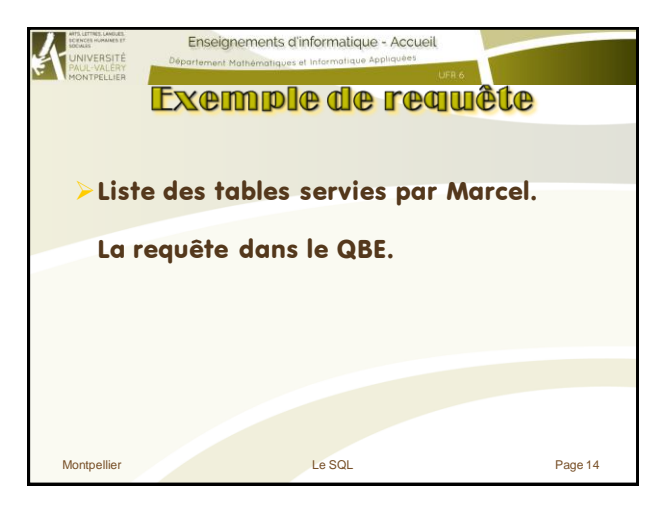

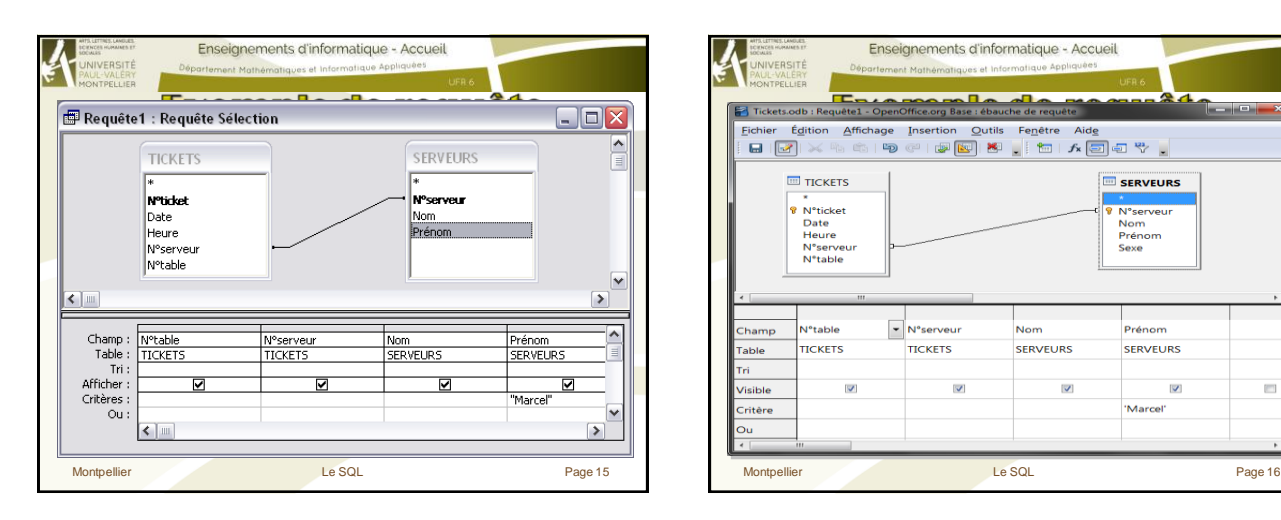

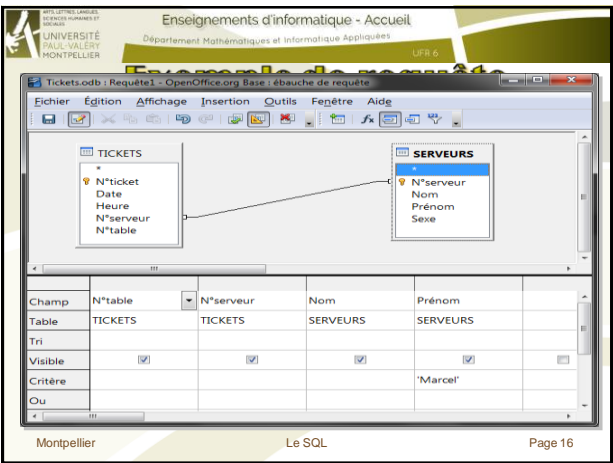

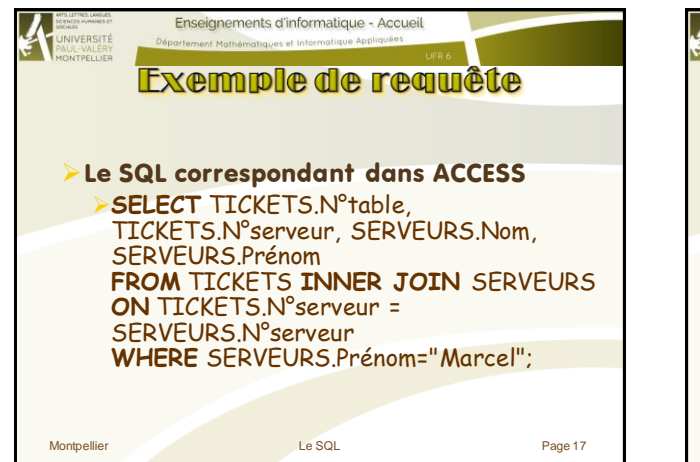

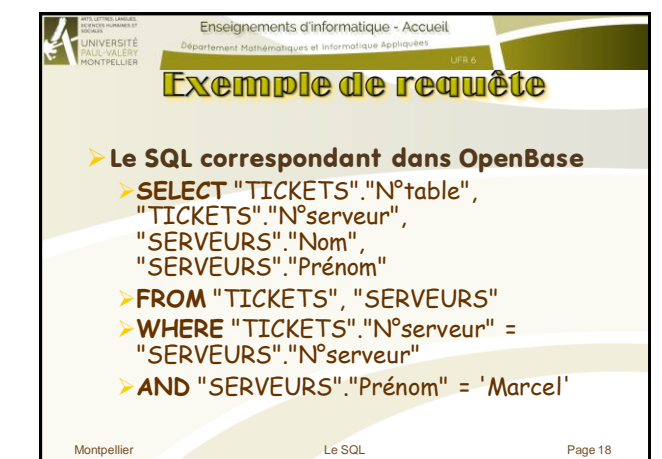

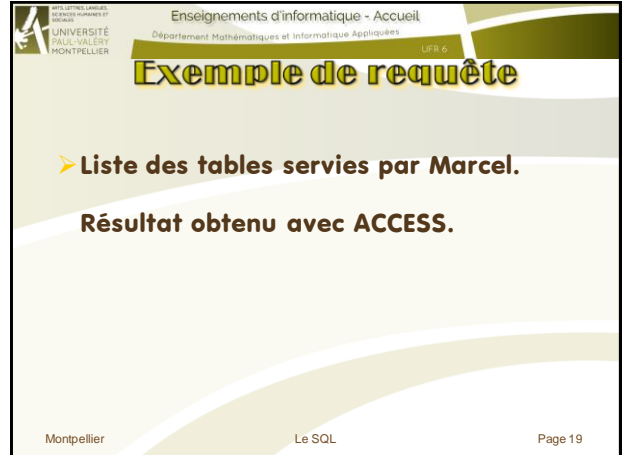

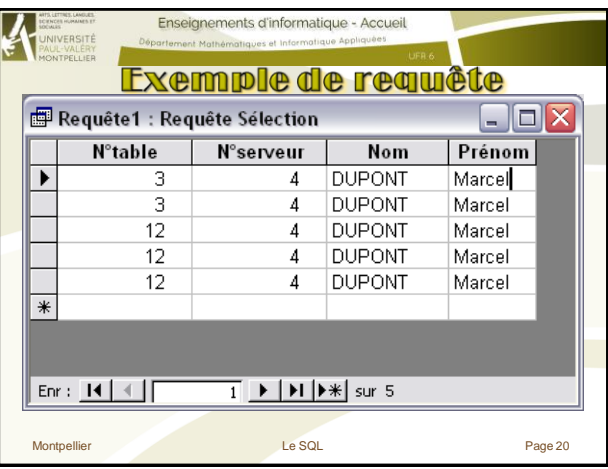

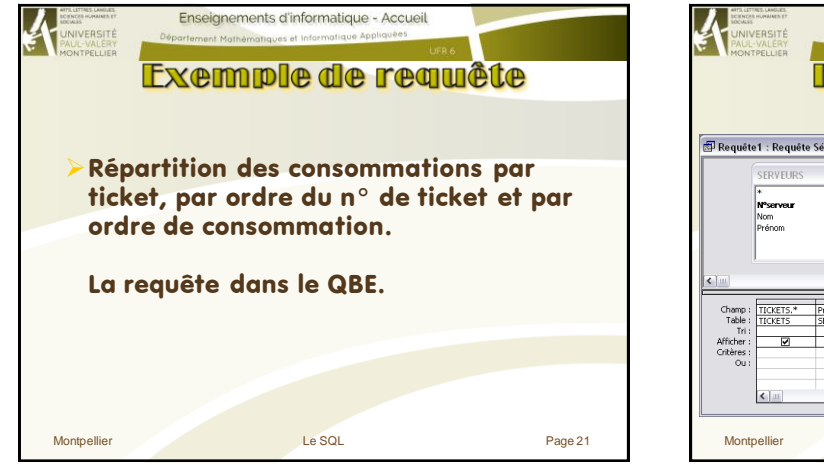

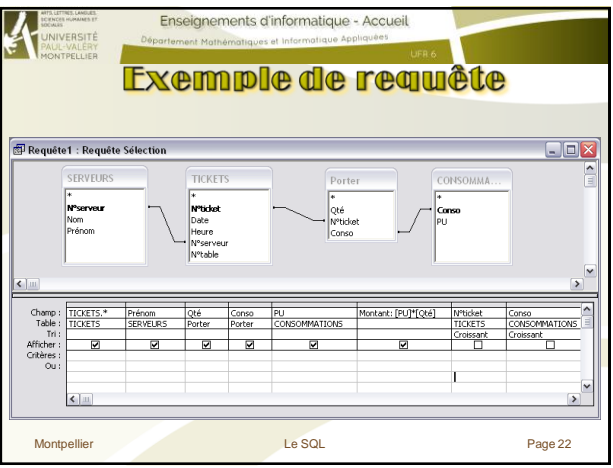

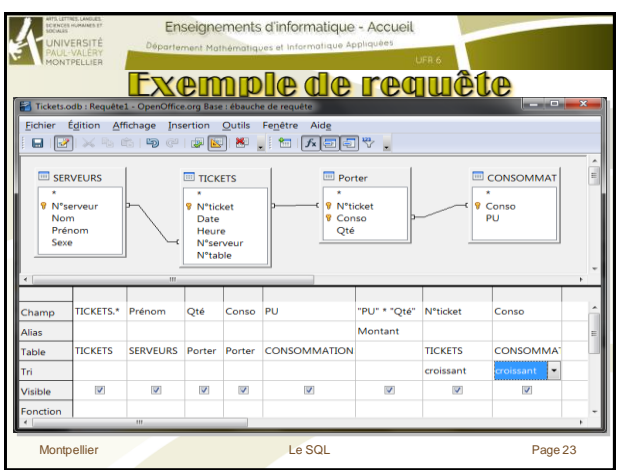

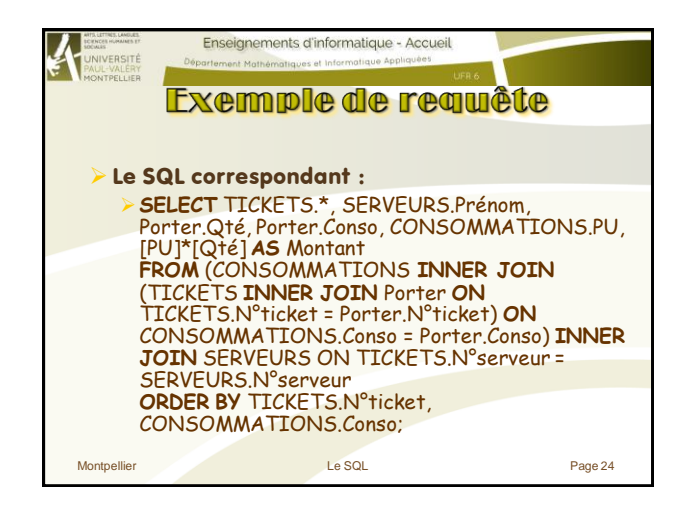

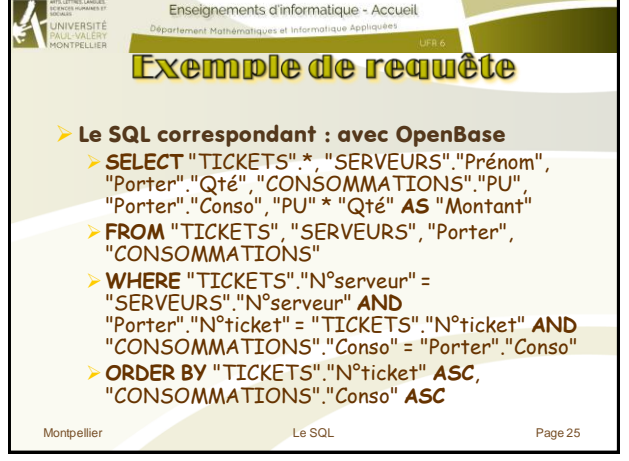

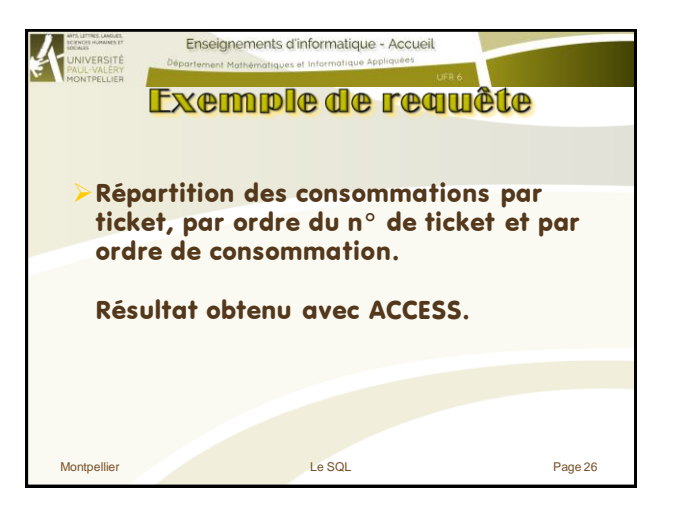

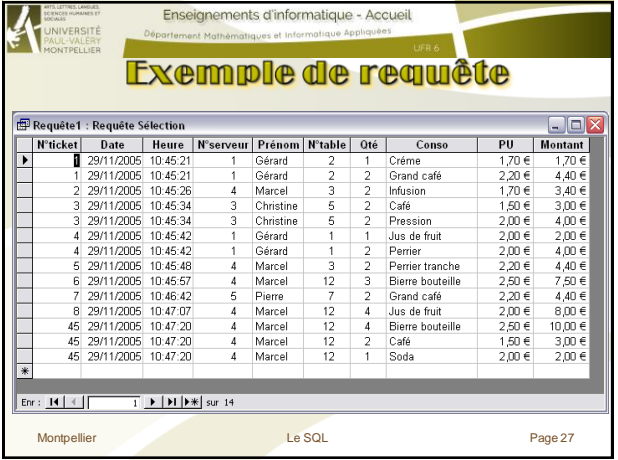

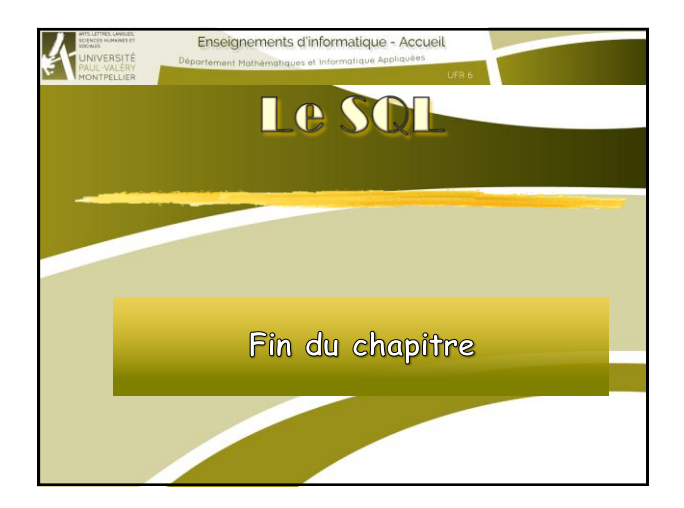